The Duckworth-Lewis method will be used for all GWL (Ground/Weather/Light) affected matches in the Grade Limited Overs and T20 matches.

The approved D/L calculator to be used in ALL GRADES is the Duckworth-Lewis Calculator (Tarams Inc.) for mobile phones (iPhone or Android).

### Instructions for Use on Game Day

#### All Grades

1. Umpires to provide relevant match interruption information to captains.

(i.e. current scores, amount of lost overs, overs per team required in remaining time)

- 2. Captains to use the approved App (using the stipulated G50 Score) to calculate a target score.
- 3. Captains together to AGREE to a target score and advise umpires showing the final App calculation score.
- 4. Any non-agreements the umpires are to arbitrate by reviewing the accuracy of each App data entry.

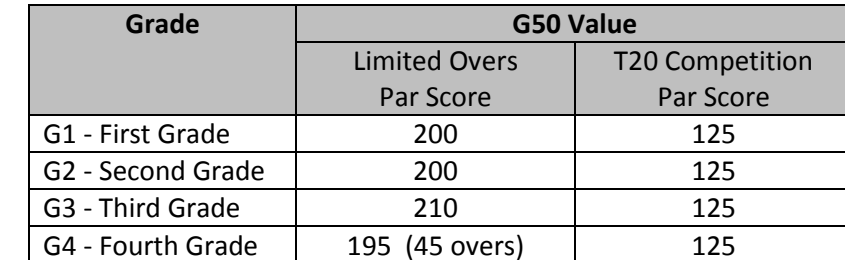

G50 Score (Table of Par Score values by grade & match type)

Par scores per Grade have been determined based on the limited over match data extracted from MyCricket since 2012-13 (last 3 seasons), then averaged on a specific criteria of the team batting first and then also batting 98% of the overs.

### Important Tips

When using the D/L calculator and to avoid any likely calculation errors, ensure

- $\checkmark$  D/L Calculator APP is reset and clear before starting
- $\checkmark$  Stipulated G50 value for the grade and format is used
- $\checkmark$  Overs at start of the innings is correct for the grade and format (G4 & T20 matches)
- $\checkmark$  All interruptions are recorded and entered in order
- $\checkmark$  Any changes required after a calculation is performed, an APP reset and clear is required before performing another calculation

Please see below detailed instructions and 4 examples of 'how to determine' target scores.

Grade Competition Committee

(September 2015)

# Mobile Phone Apps

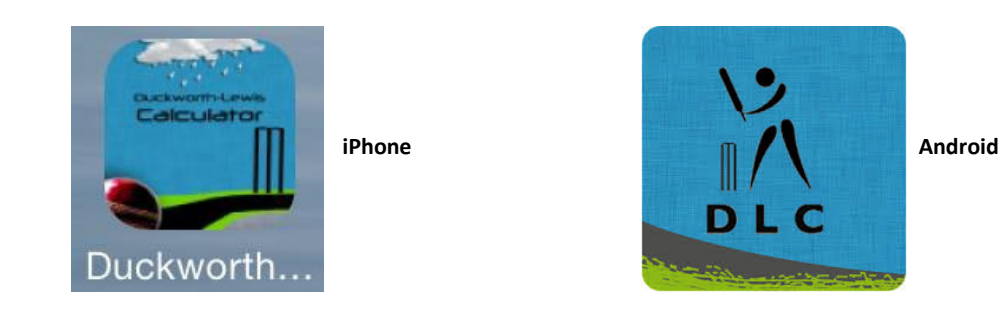

The above iPhone and Android images are of the Duckworth-Lewis Calculator App, developed by Tarams Inc. These are the approved Apps to be utilised for Duckworth-Lewis Calculations in the Cricket Illawarra grade competitions for the 2015-16 season onwards.

The Apps can be downloaded free of charge, and will be explained below.

How to Use App: (Following images are based on iPhone. Android version is similar)

- 1. Open App and move through the App to the ABOUT screen.
- 2. Enter the appropriate G50 Value for the match.
- 3. Enter details as prompted for each interruption. Refer to screen shots below.
- 4. Calculate new TARGET SCORE once all interruption details have been added.
- 5. View progressive Par Score required.

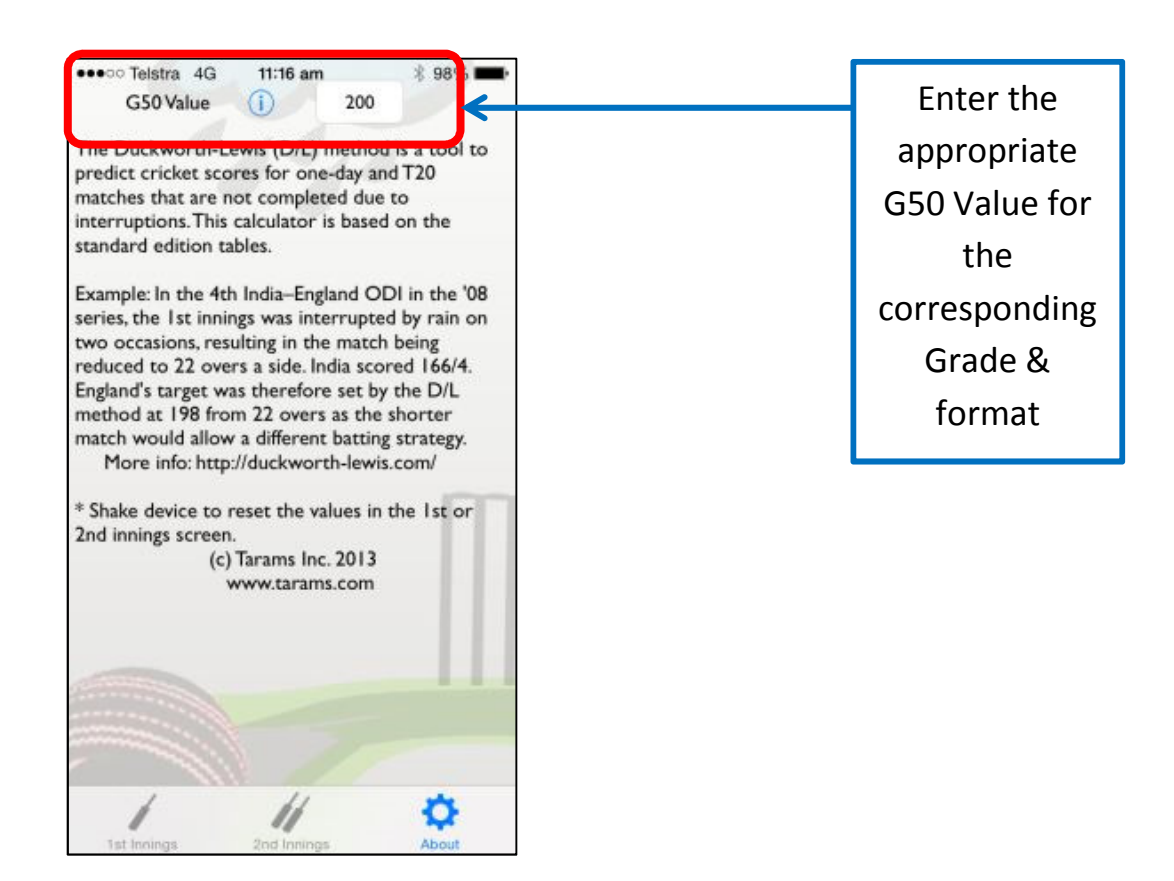

Adding any Innings Interruptions

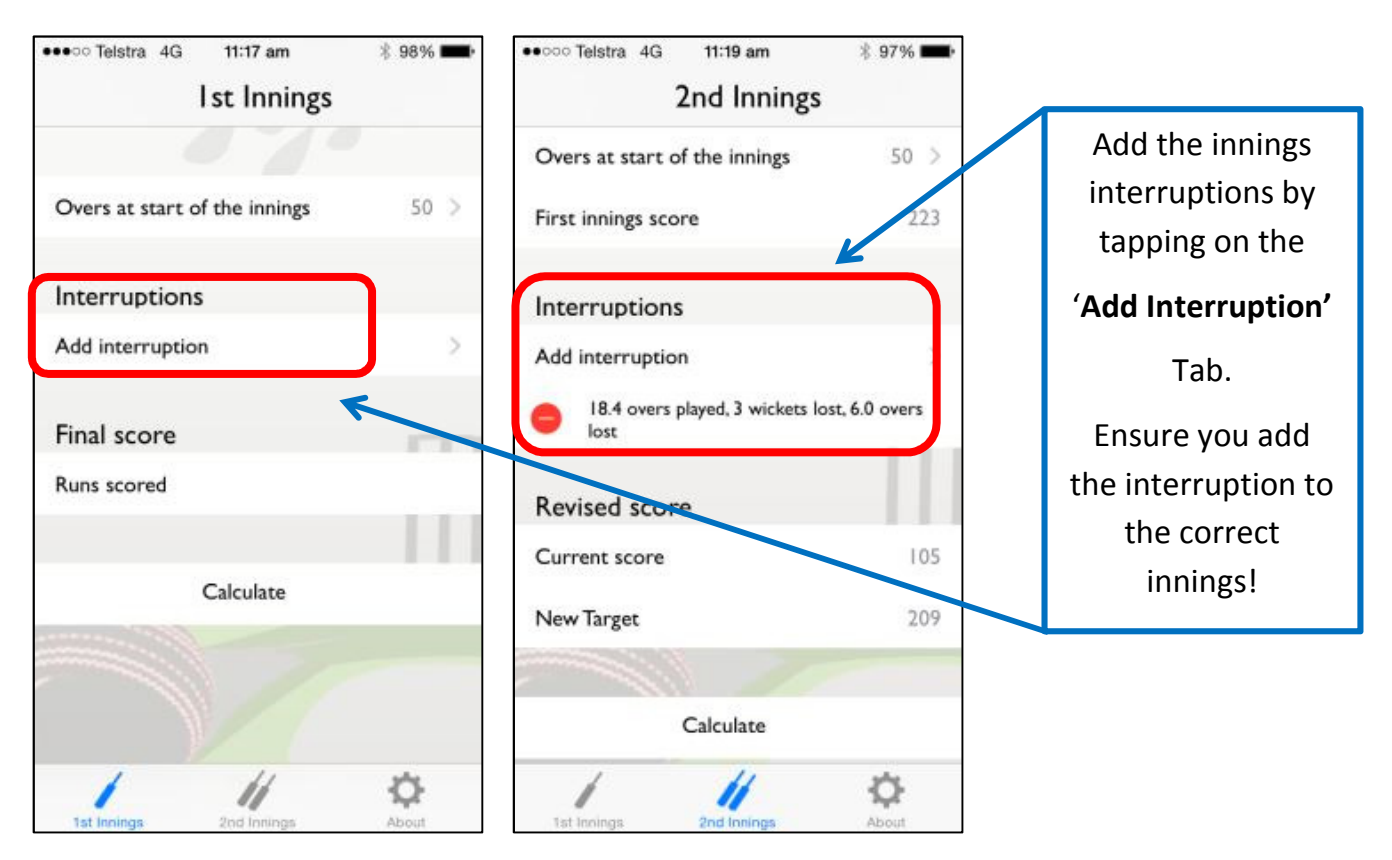

Enter accurate interruption data to exact number of overs, balls & wickets

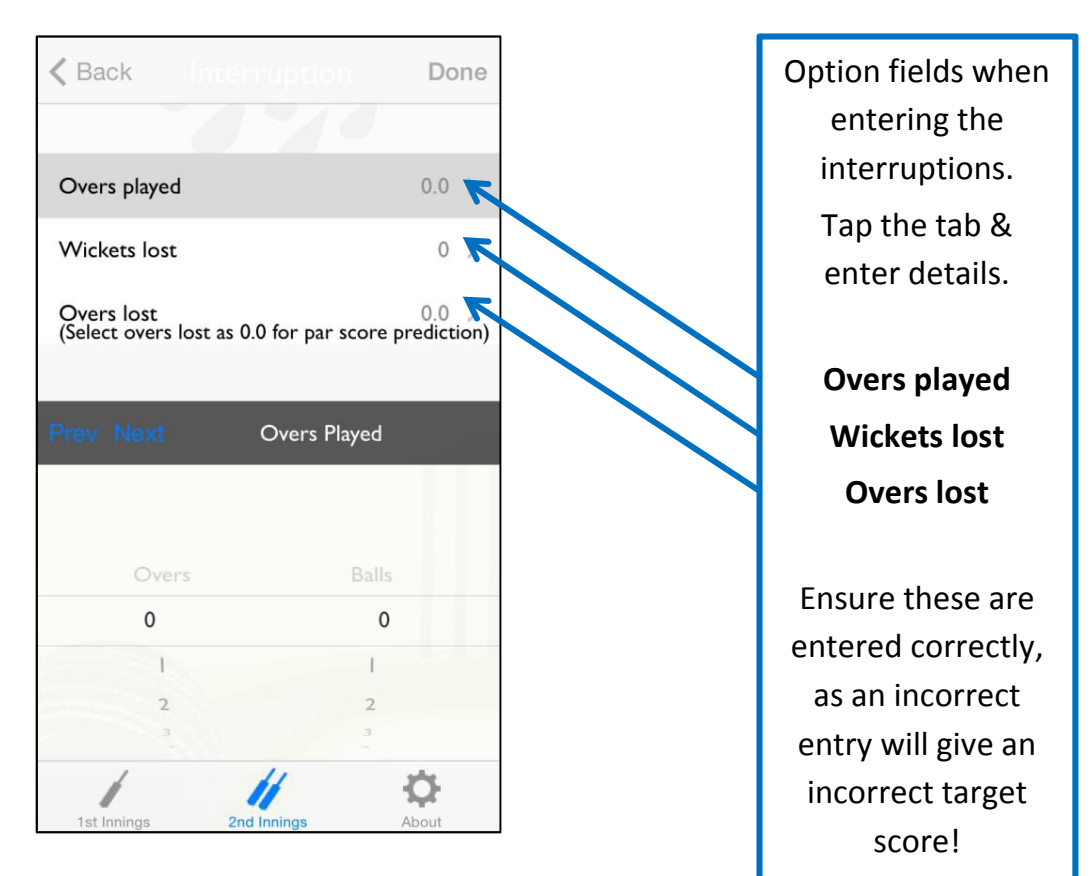

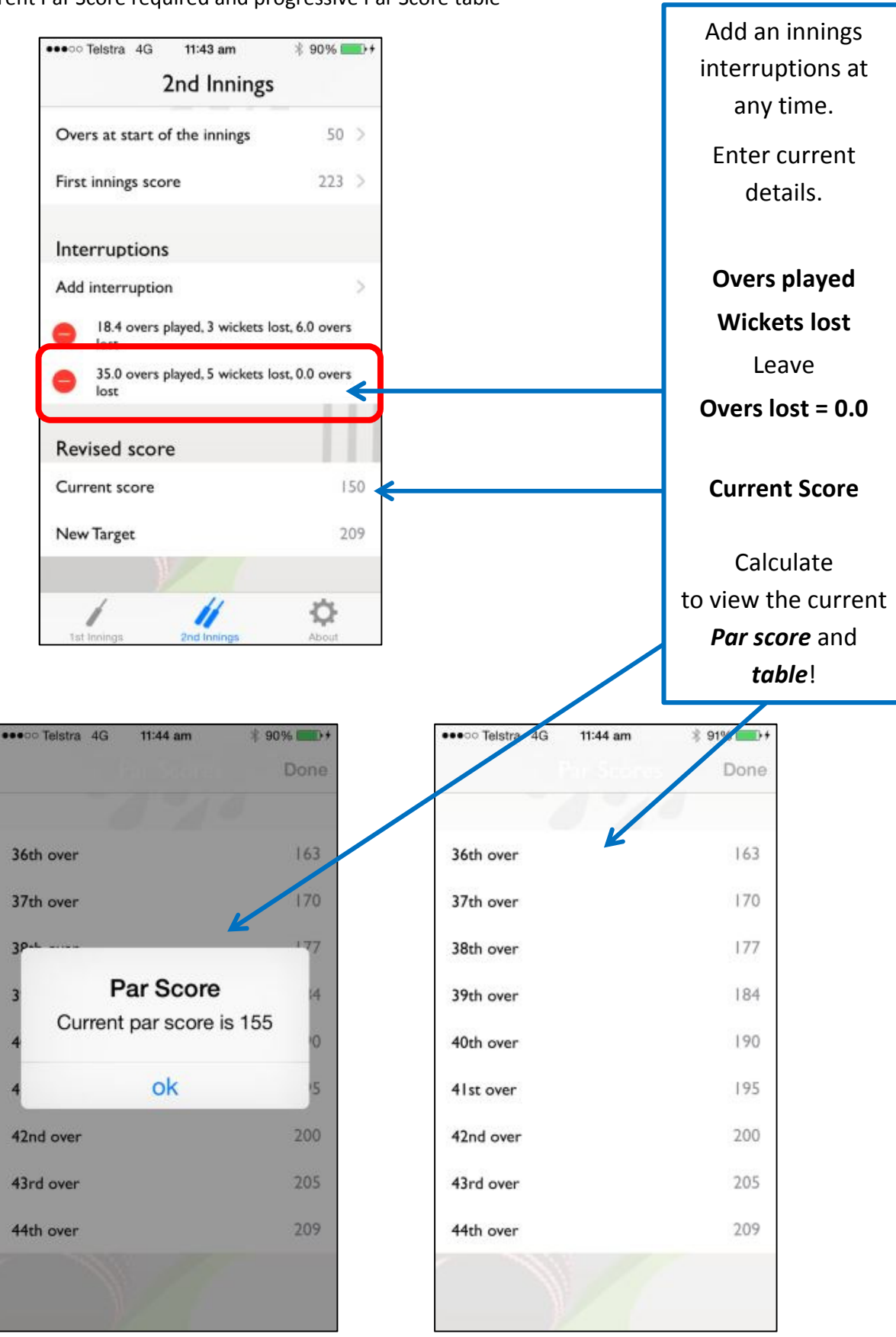

### Viewing current Par Score required and progressive Par Score table

Note: each time a Wicket is lost the Par Score table will require an update recalculation!

Simply edit that existing Interruption with the new 'Overs played', 'Wickets lost', leaving 'Overs lost' at 0.0, then re-entering the new 'Current Score'. Calculate to generate the new updated Par Score and table.

## Examples on How to Use D/L Method App

## Example 1: First Grade 50 over match – interruption only during  $2^{nd}$  Innings

Match starts on time and Team A bats for its complete innings scoring 223 runs. Team B commences batting on time and its innings is suddenly interrupted at 18.4 overs due to heavy rain with the score at 3-105.

The umpires determine Team B will now lose 6 overs (44 overs maximum) and resumes its inning with no further interruptions occurring, however again rain looming.

Determining a new Target score required for Team B to complete its innings.

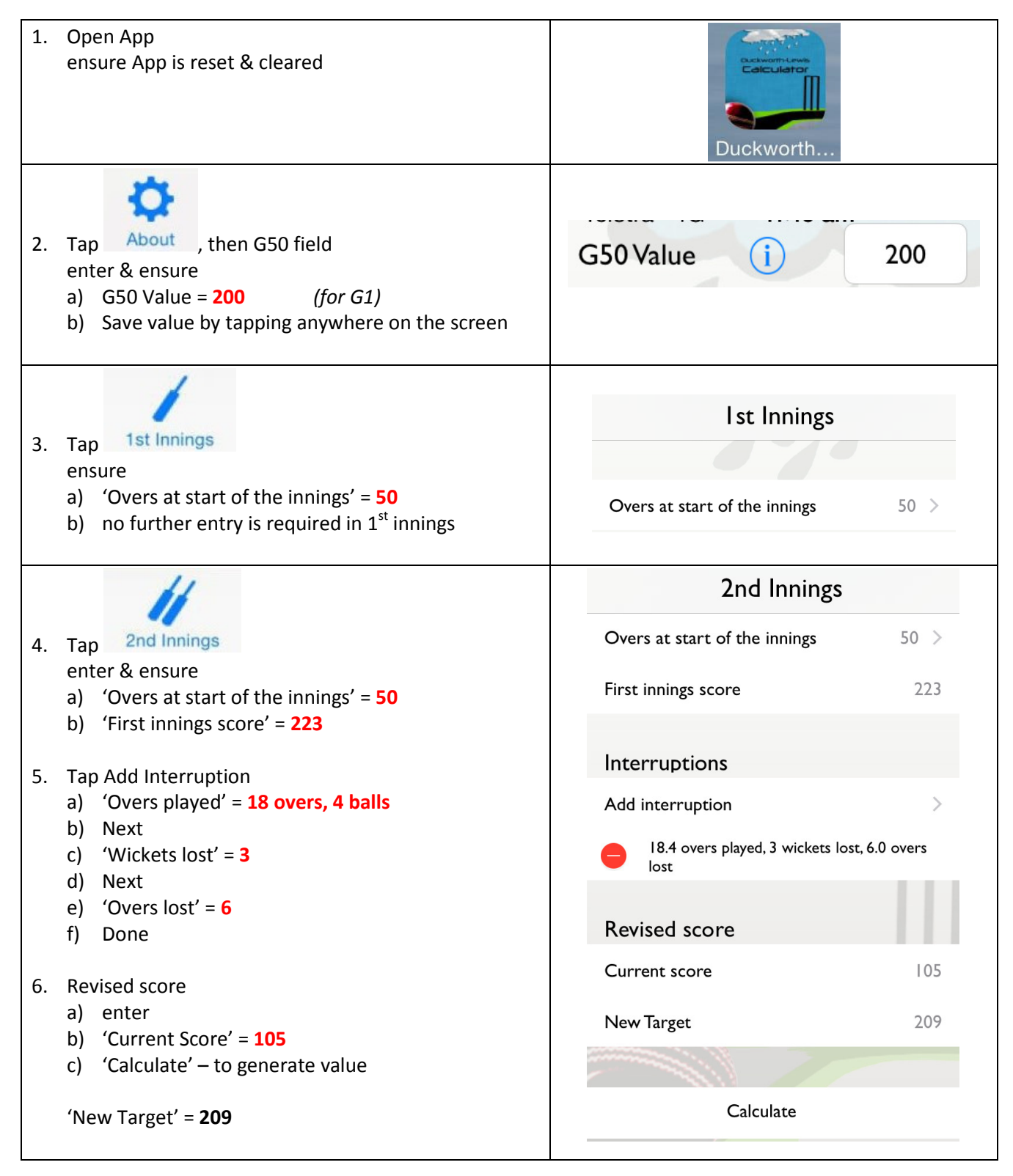

Team B – Target score is 209 runs to win or 208 runs to Tie from 44 overs.

While Team B is batting rain appears to be approaching at 35 overs played with the score at 5-150.

Determining the required Par Score and the progressive Par Score target table for each future over

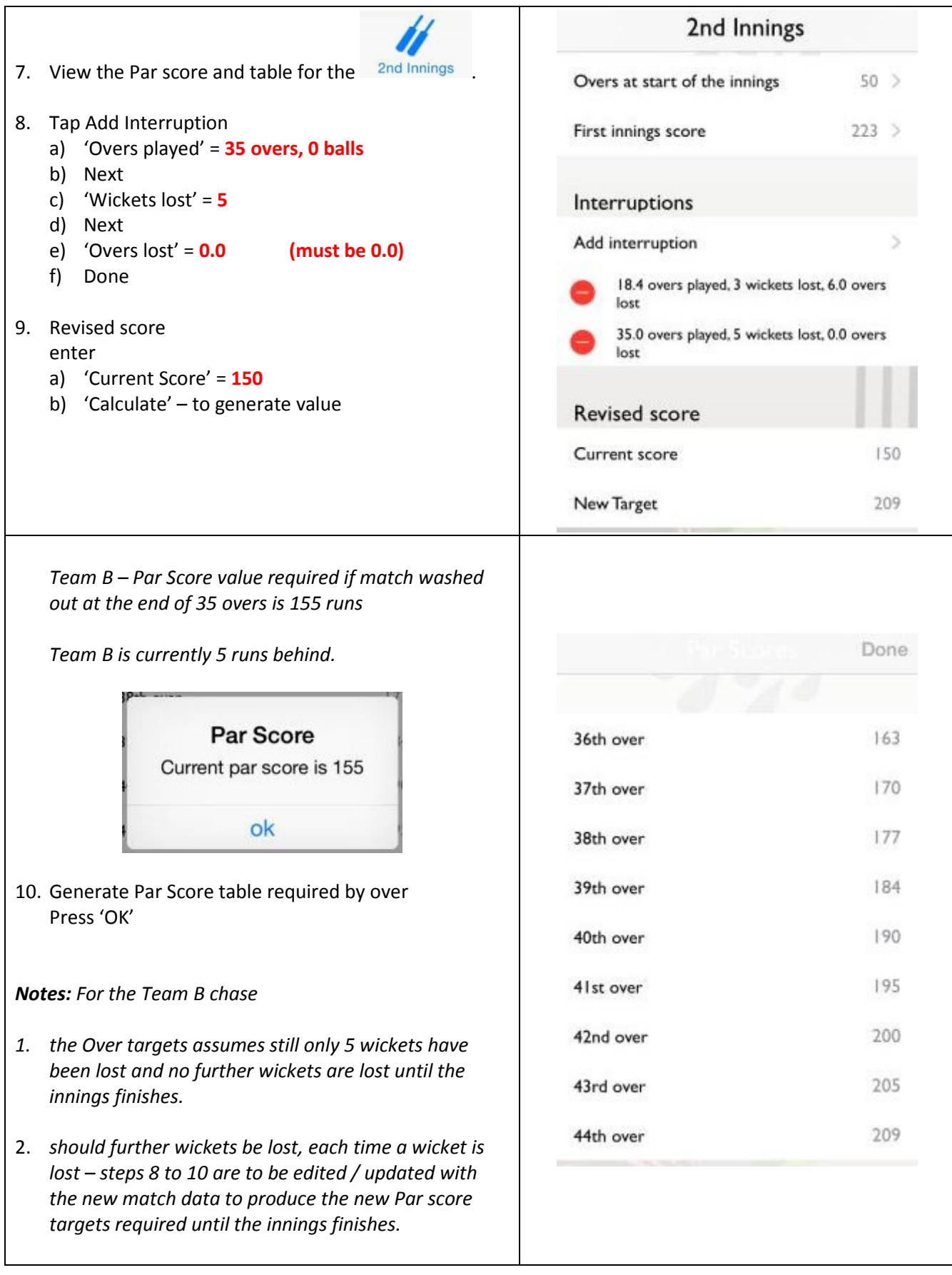

## Example 2: Second Grade 50 over match – interruption only during  $1<sup>st</sup>$  Innings

Match starts on time with Team A batting before a storm stops play after 25 overs at 3-112. After the delay the umpires determine the match can continue and will now be 25 overs per team which constitutes a match. Team A innings is now finished.

1. Open App ensure App is reset & cleared Duckworth 2. Tap About , then G50 field G50 Value 200 i enter & ensure a) G50 Value =  $200$  (for G2) b) Save value by tapping anywhere on the screen **Ist Innings** 3. Tap 1st Innings Overs at start of the innings  $50 >$ enter & ensure a) 'Overs at start of the innings' =  $50$ Interruptions 4. Tap Add Interruption a) 'Overs played' =  $25$  overs Add interruption b) Next 25.0 overs played, 3 wickets lost, 25.0 c) 'Wickets lost' =  $3$ overs lost d) Next e) 'Overs lost' = 25 f) Done Final score Runs scored  $|12$ 5. Final score enter Target score 158 a) 'Runs scored' =  $112$ b) 'Calculate' – to generate value 'New Target' = 158 Calculate

Determining the Target score required for Team B to win from 25 overs.

Team B – Target score is 158 runs to win or 157 runs to Tie from 25 overs.

## Example 3: Fourth Grade 45 over match – interruptions during both innings

Match starts on time. While Team A is batting the weather interrupts play forcing the teams from the field at 4-81 from 21.2 overs. Play is resumed with the umpires determining 4 overs are lost for each team's innings (max 41 overs per team) and Team A completes its innings scoring 175 runs.

Determining the required new Target score for Team B at the start of its innings.

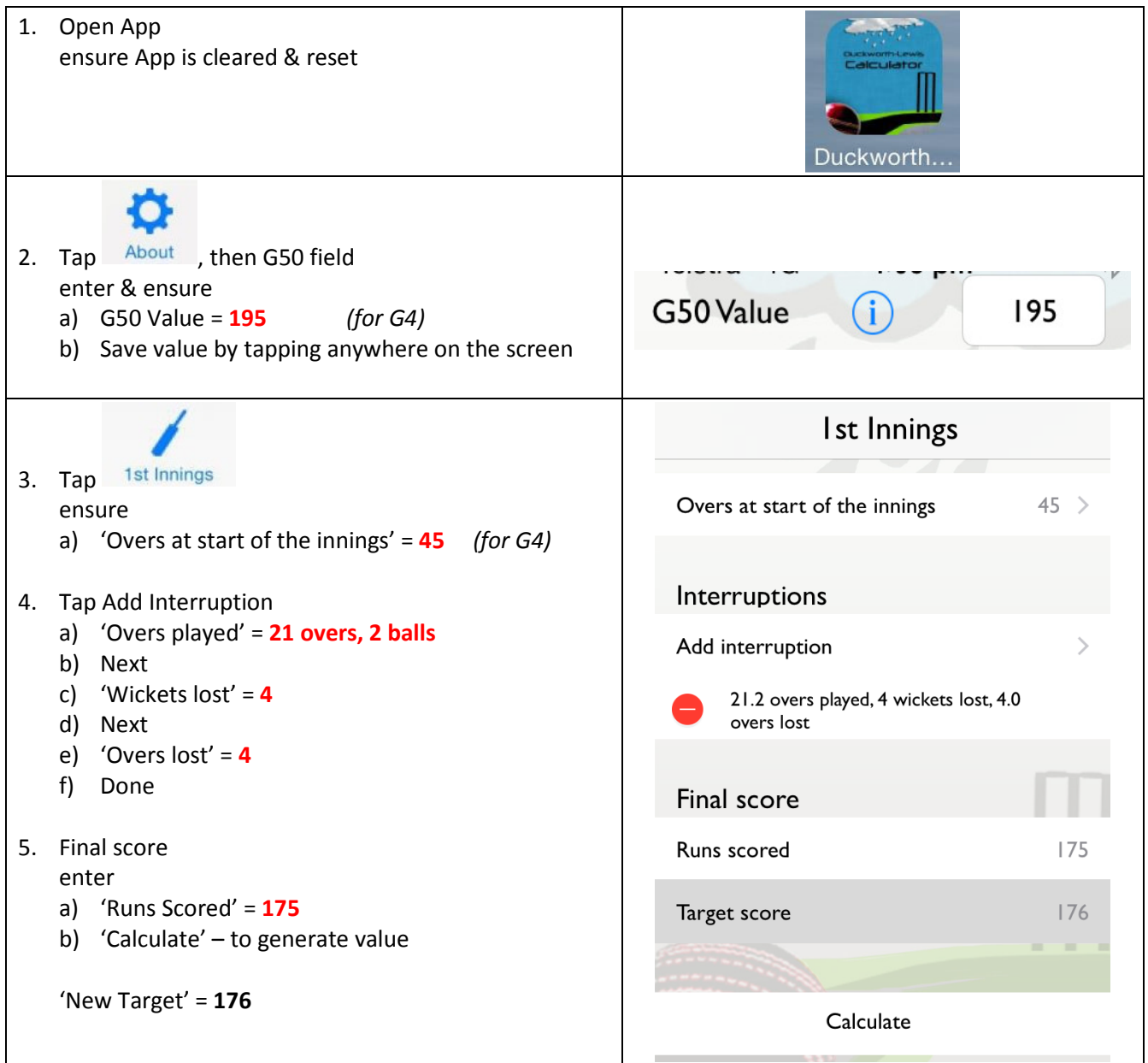

Team B – Target score is 176 runs to win or 175 runs to Tie from 41 overs.

Team B commences batting on time before weather ends its innings for the day at a score of 6-142 with 5 overs still remaining.

Determining the match winner.

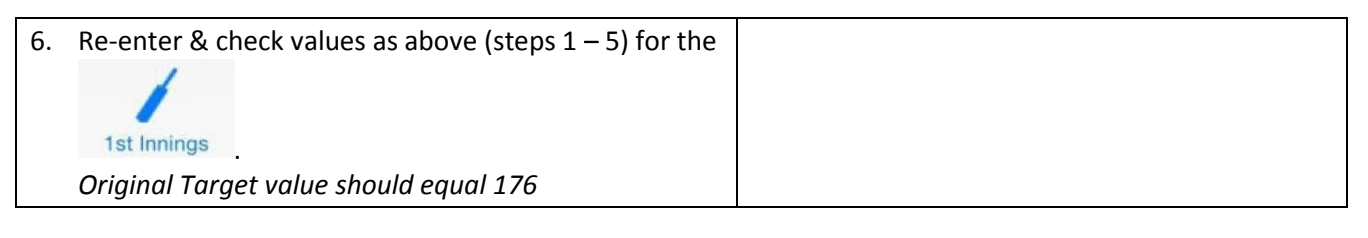

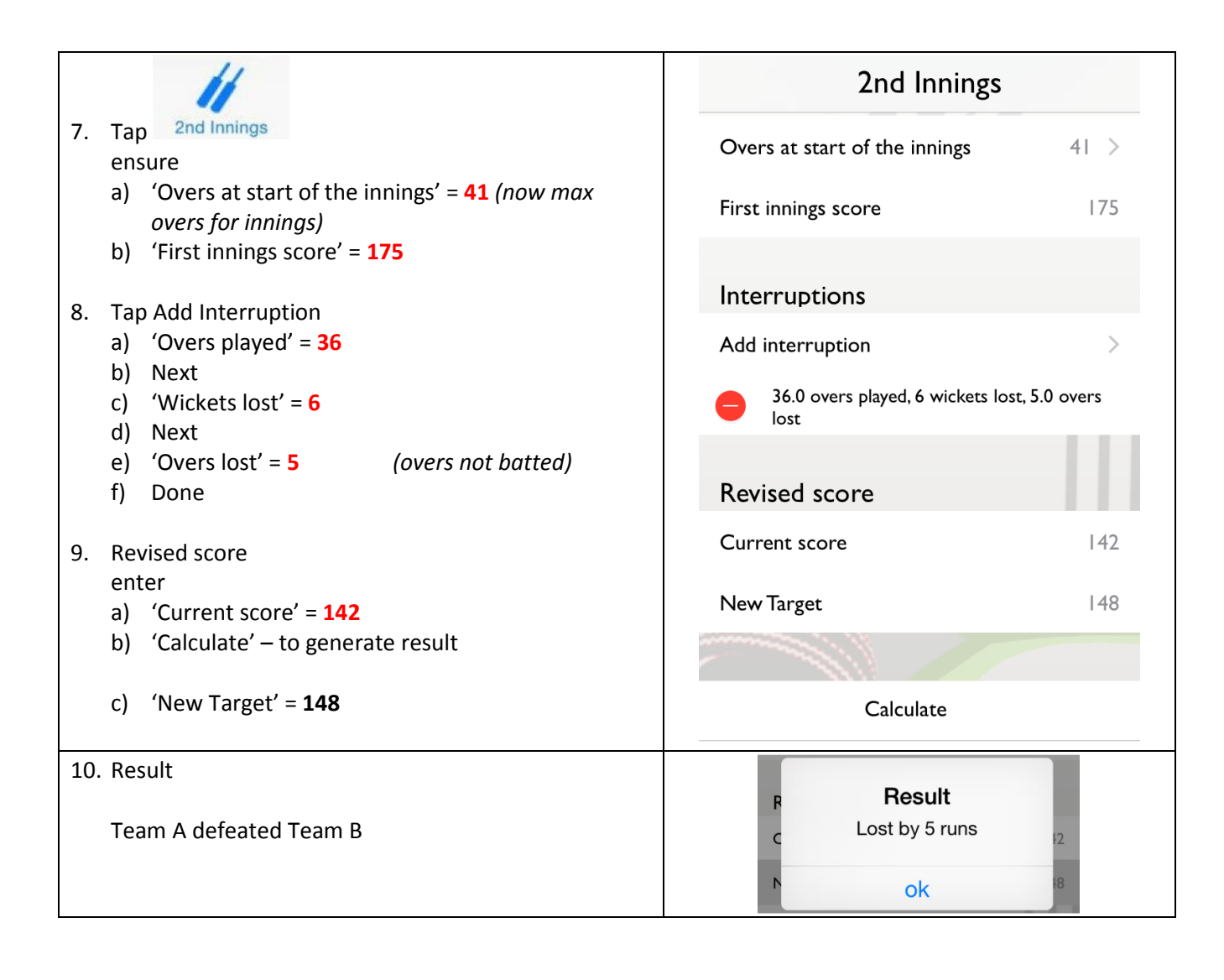

## Example 4: T20 match – delayed start for 1<sup>st</sup> Innings plus a delayed start and an interruption during 2<sup>nd</sup> Innings

Match has a delayed start and the umpires determine the match will be 15 overs per team.

Team A bats uninterrupted scoring 6-96. Rain delays the start of  $2^{nd}$  innings with the umpires determining a loss of 2 overs for Team B.

Determining a new Target score required for Team B at the start of its innings.

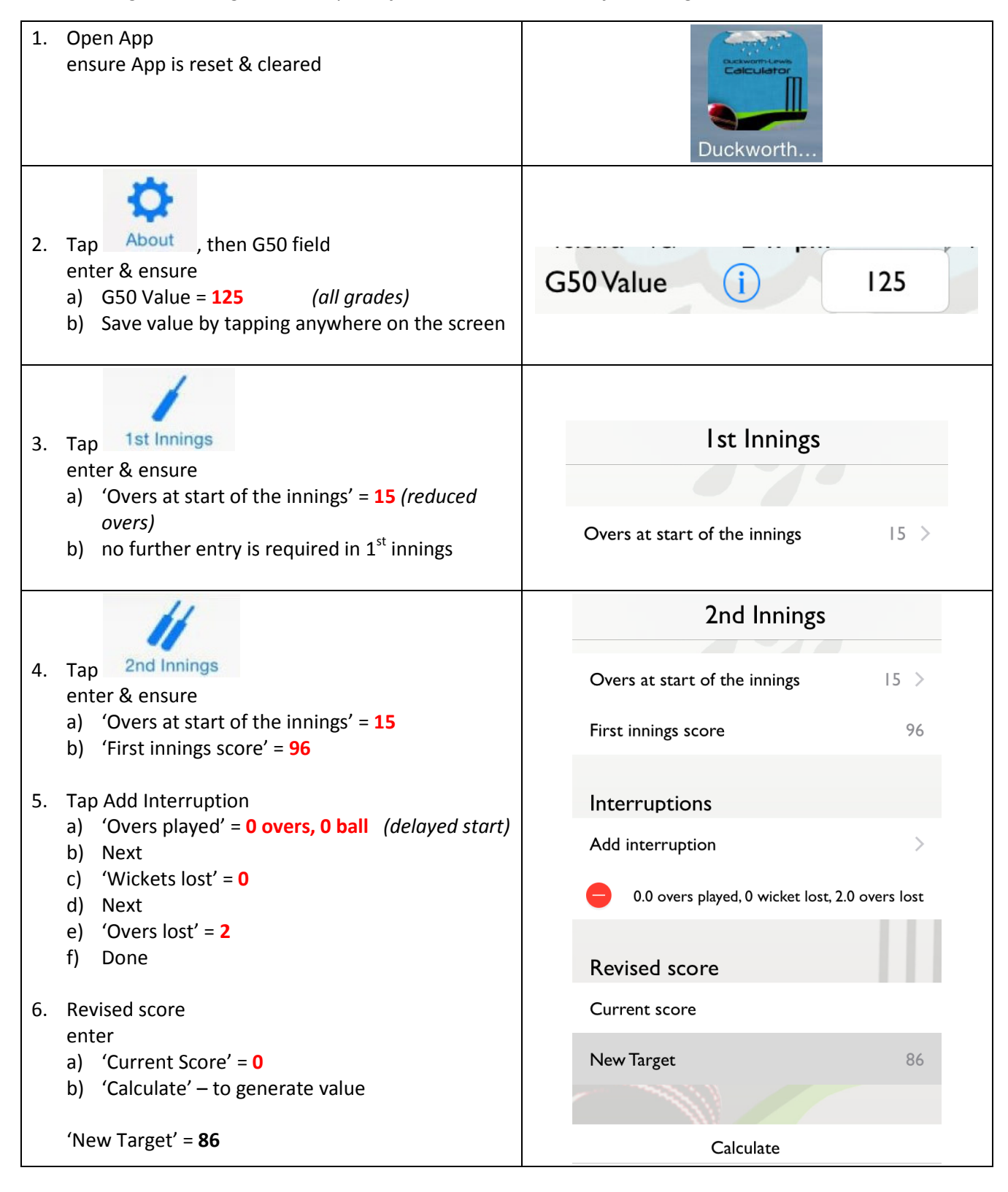

Team B – Target score is 86 runs to win or 85 runs to Tie from 13 overs.

Team B commences batting and its innings is suddenly interrupted after 4.2 overs at 2-28.

A further 2 overs are lost. No further interruptions occur and the innings is completed.

Determining a new Target score required for Team B to complete its innings.

Note: a second interruption is now added to the  $2^{nd}$  Innings calculation

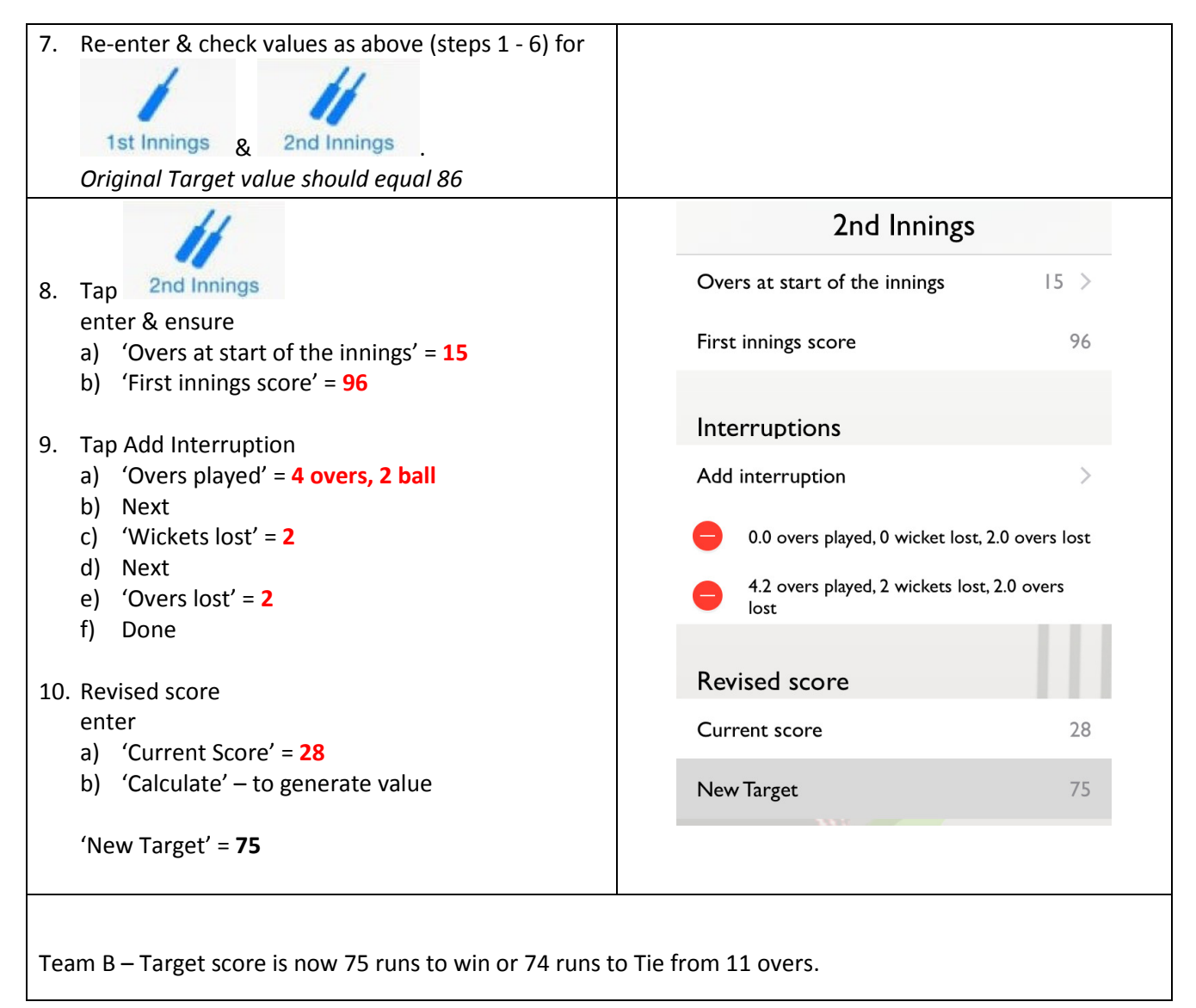